### **I. Open-field (nyílt tér) teszt**

#### **I/a. Írásbeli értékelés (patkánnyal végzett kísérletek esetén)**

A porondkísérletek kiértékelésére két szemléletes módszer is kínálkozik: az átmeneti mátrix, illetve a folyamatdiagram. Az **átmeneti mátrix** olyan táblázat, melyben az egyes elemek egymásra következése szerepel, az átló az önmagában való ismétlődést jelzi (ezt sokszor kihagyják, vagy ide az időtartamokat kódolják be). Az egyes viselkedési elemek nem egyenletesen következnek egymás után; a különböző elemek egymásra következésének (sorrendiségének) mintázata önmagában is információt hordoz. Ezen kívül erősen változik az egyes elemekkel töltött idő is.

Még szemléletesebb a **folyamatábra** (flow-diagram). Ebben körök jelképezik az egyes elemeket, nyilak az egymás utáni átmeneteket. A körök nagysága az időtartammal vagy a gyakorisággal arányos (aszerint, hogy melyiket mérték), a nyilak vastagsága pedig az átmenetek száma szerint alakul.

A mártix és a folyamatábra készítéséhez az Excel-ben felkínált makrót (programot) használjuk. Ehhez a keletkezett adatokat (\*.txt file) importáljuk az Excelbe, adat-elválasztónak (delimiter) a vesszőt (comma) válasszuk ki. Az adatok így két oszlopba kerülnek, az elsőbe a viselkedéselem betűjele, a másodikba a hozzá tartozó időtartam. Ezután hívjuk be a **Calculator** nevű Excel tábázatot. Töröljük ki az első két oszlopban lévő adatokat (a fejléc kivételével), valamint az átmeneti mátrix belsejét és a grafikont (rákattintás+delete). Másoljuk be az előzőleg betöltött adatsorunkat az első két oszlopba, a fejéc alá, majd indítsuk el a 'calc' nevű makro-t (Tools $\rightarrow$ Makro $\rightarrow$ Calc $\rightarrow$ Run). A program kitölti az átmeneti mátrix táblázatát és megrajzolja a folyamatábrát is.

**A jegyzőkönyvhöz csatoljuk a vizsgálatok adataiból létrehozott flow-diagramokat és mogási trajektóriákat, és elemezzük azokat. Részletezzük, hogy milyen jellegzetes viselkedési elemeket mutatott az új környezetben. Tapasztaltunk-e ún. sztereotip viselkedési formákat? Megváltozott-e a viselkedési elemek előfordulási gyakorisága? Az open field doboz mely területeit preferálta az állat a vizsgálat alatt? Milyen mértékben explorált az állat, és ezt mely viselkedési elemek előfordulása tükrözte?**

**Figyeljük meg, milyen új, eddig nem észlelt elemek jelennek meg a viselkedésben a váratlan inger, illetve a fajtárs jelenlétének hatására. Elemezzük, hogy mennyiben különbözik a porond felderítése során megfigyelhető viselkedés, ha az állat egyedül van attól, amikor egy újonnan érkezett fajtárssal találkozik.**

### **I/b. Írásbeli értékelés (egérrel végzett kísérletek esetén)**

A porondkísérleteket egerek esetén is elvégeztük. Ez esetben az állatok mozgását kamerával követtük nyomon, és a felvételeket az Animal tracker (http://animaltracker.elte.hu) program segítségével értékeltük ki. Eredményül a bejárt útvonalat (trajektóriát) mutató képet, illetve számadatként a teljes futási távolságot, az immobilitási időt, illetve az egyes számozott térrészeken belül eltöltött időt kapjuk meg.

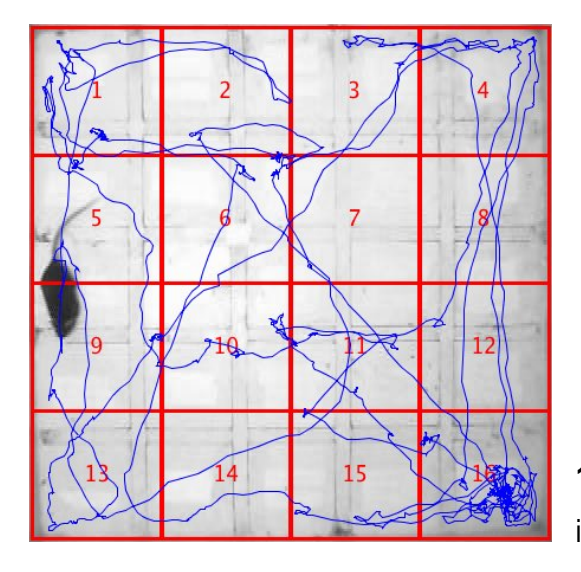

**1. ábra** Az egér mozgásának útvonala a vizsgált időtartamban

A jegyzőkönyvhöz csatoljuk az állat ijesztése előtti és utáni állapotnak megfelelő trajektóriákat. Hasonlítsuk össze a futási távolságokat, immobilitási időt, illetve a porond egyes területein mért tartózkodási időket! Ez utóbbi esetben ne az egyes cellák adatait vessük egybe, hanem a megfelelő celladatok összevonásával a sarkok (1., 4., 13., 16. cella), oldalak (2-3, 5, 9, 8, 12, 14-15. cella) és központi porond (6-7, 10-11. cella) területén mért relatív (a teljes futási idő %-ában kifejezett) időtartamokat hasonlítsuk össze! Eredményeinket grafikusan is ábrázolhatjuk!

# **II. Irányválasztás tanulása Y-labiritusban**

## **Írásbeli értékelés (patkánnyal végzett kísérletek esetén)**

A vizsgálat során megmértük az egyes futások idejét, és feljegyeztük, hogy melyik szárat választotta a patkány. A jegyzőkönyvben szerepeljenek a fenti megfigyelések. A sikeres tanulás mérőszáma a stabilis irányválasztáshoz szükséges próbák száma. **A tapasztaltak összefoglalása során térjük ki az alábbi kérdésekre:**

- **Milyen jellegzetes viselkedési elemeket mutatott az állat a labirintusba tétel után?**
- **Mennyire volt motivált a patkány a cukros víz keresésében?**
- **Milyen stratégiát követett a kísérletet végző személy a tanítás során?**
- **Mennyi idő alatt tanulta meg az állat a folyadékhoz vezető helyes irányt?**

## **III. Operáns kondícionálás Skinner dobozban**

## **Írásbeli értékelés (patkánnyal végzett kísérletek esetén)**

A jegyzőkönyvben rögzítsük a következő adatokat: a spontán pedálnyomások számát és idejét; az itató megbízható felismeréséhez szükséges próbák számát, illetve annak idejét; a pedálnyomások számát és időbeni eloszlását; minden, a viselkedésre vonatkozó megfigyelést; minden, a tanítással kapcsolatos ténykedést (itató, vagy pedál megjelölése, fokozatos közelítés stb.). **A tapasztaltak összefoglalása során térjük ki az alábbi kérdésekre:**

- **Milyen jellegzetes viselkedési elemeket mutatott az állat a dobozba tétel után?**
- **Tapasztaltak-e ún. sztereotip viselkedési formákat?**
- **Mennyire volt motivált a patkány?**
- **Milyen stratégiát követett a kísérletet végző személy a tanítás során?**
- **Megtanulta-e az állat az egy, illetve két pedálnyomást?**